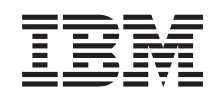

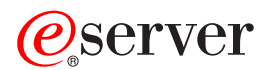

Serwer iSeries Administrowanie

*Wersja 5 Wydanie 3*

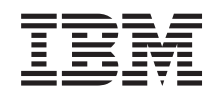

# ERserver

Serwer iSeries Administrowanie

*Wersja 5 Wydanie 3*

#### **Uwaga**

Przed korzystaniem z niniejszych informacji oraz z produktu, którego dotyczą, należy przeczytać informacje zawarte w sekcji ["Uwagi",](#page-16-0) na stronie 11.

#### **Wydanie ósme (sierpień 2005)**

Niniejsze wydanie dotyczy systemu IBM Operating System/400 (numer produktu 5722-SS1) wersja 5, wydanie 3, modyfikacja 0 i wszystkich kolejnych wydań i modyfikacji, chyba że w nowych wydaniach zaznaczono inaczej. Wersja ta nie działa na wszystkich modelach komputerów o zredukowanej liczbie instrukcji (RISC) ani na modelach komputerów CISC.

**© Copyright International Business Machines Corporation 1998, 2005. Wszelkie prawa zastrzeżone.**

# **Spis treści**

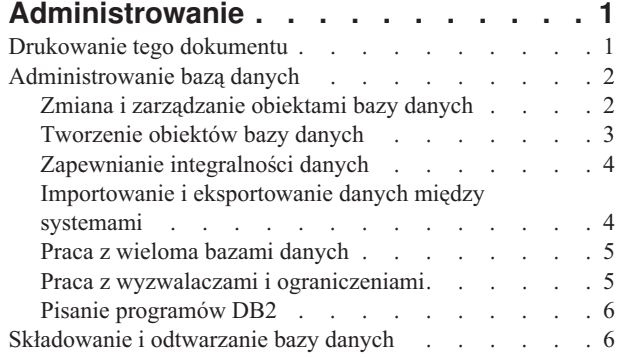

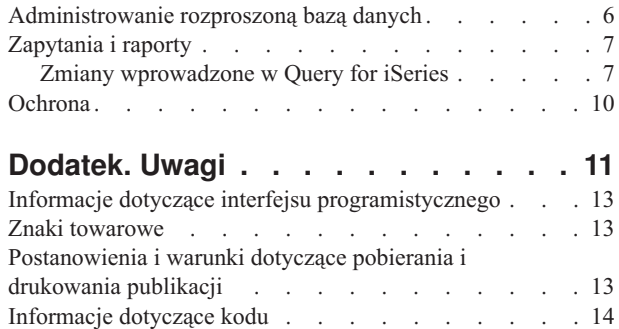

# <span id="page-6-0"></span>**Administrowanie**

Sekcja Administrowanie zawiera kluczowe informacje na temat bazy danych DB2 UDB<sup>(TM)</sup> for iSeries<sup>(TM)</sup>. Wybranie odsyłacza powoduje przejście do określonego tematu w jednym z zasobów dotyczących DB2<sup>(R)</sup> Universal Database<sup>(TM)</sup> for iSeries w Centrum informacyjnym.

Inne informacje dotyczące bazy danych można uzyskać korzystając z głównego paska nawigacyjnego lub **wyszukiwarki bazy danych**.

#### **Drukowanie tego dokumentu**

Przeglądanie i drukowanie tego dokumentu w formacie pliku PDF.

#### **Kontrola transakcji**

Informacje na temat używania kontroli transakcji w celu zapewnienia integralności danych. Kontrola transakcji umożliwia zdefiniowanie i przetworzenie grupy zmian wprowadzanych do zasobów, takich jak zbiory czy tabele baz danych, jako jednej transakcji.

#### **Składowanie i odtwarzanie bazy danych**

Regularne tworzenie zapasowych kopii danych jest ważną praktyką w razie konieczności odzyskiwania danych. Sekcja ta zawiera opis metod składowania i odtwarzania bazy danych.

#### **Administrowanie bazą danych**

Informacje zawarte w poniższych dokumentach są przydatne przy zarządzaniu bazą danych.

#### **Administrowanie rozproszonymi bazami danych**

Informacje dotyczące konfigurowania i obsługi baz danych rozproszonych na kilku systemach.

#### **Zapytania i raporty**

Tworzenie i uruchamianie zapytań za pomocą różnych metod, w tym SQL, komendy OPNQRYF, funkcji API Create Query (QQQQRY) w  $OS/400^{(R)}$ , ODBC i programu Query for iSeries.

#### **Ochrona**

Autoryzowanie użytkowników pod kątem dostępności do danych na poziomach systemu i danych umożliwia kontrolowanie praw dostępu do bazy danych. Informacje dostępne po wybraniu tych odsyłaczy opisują różne metody kontrolowania bazy danych.

**Uwaga:** Sekcja ["Informacje](#page-19-0) dotyczące kodu" na stronie 14 zawiera ważne informacje prawne.

### **Drukowanie tego dokumentu**

Aby wyświetlić albo pobrać wersję PDF niniejszego dokumentu, wybierz [Administrowanie](rzahf.pdf) (około 217 kB).

#### **Zapisywanie plików PDF**

Aby zapisać plik PDF na stacji roboczej do przeglądania lub wydruku:

- 1. Kliknij prawym przyciskiem myszy plik PDF w używanej przeglądarce (kliknij prawym przyciskiem myszy odsyłacz powyżej).
- 2. Kliknij opcję **Zapisz jako...**, jeśli używasz przeglądarki Internet Explorer. Kliknij opcję **Zapisz odsyłacz jako....**, jeśli używasz przeglądarki Netscape Communicator.
- 3. Przejdź do katalogu, w którym chcesz zapisać plik PDF.
- 4. Kliknij **Zapisz**.

#### <span id="page-7-0"></span>**Pobieranie programu Adobe Acrobat Reader**

Aby wyświetlać lub drukować pliki PDF, potrzebny jest program Adobe Acrobat Reader. Program ten można

pobrać z [serwisu](http://www.adobe.com/products/acrobat/readstep.html) WWW firmy Adobe (www.adobe.com/products/acrobat/readstep.html)  $\rightarrow$  .

### **Administrowanie bazą danych**

Administrowanie bazą danych obejmuje następujące tematy:

#### **"Zmiana i zarządzanie obiektami bazy danych"**

Serwer iSeries udostępnia zarówno metody SQL, jak i metody systemowe służące do zmiany i zarządzania tworzonymi obiektami bazy danych. Informacje podane w dostępnych tematach pokazują sposób pracy z bibliotekami, tabelami, widokami, kronikami, aliasami i indeksami.

#### **Tworzenie obiektów bazy danych**

Pierwszym krokiem podczas tworzenia bazy danych jest utworzenie obiektów, które będą zawierały dane. Ta kategoria obejmuje metody SQL tworzenia tabel, widoków i indeksów oraz oparte na zbiorach metody tworzenia zbiorów fizycznych i logicznych.

#### **Zapewnianie integralności danych**

System iSeries udostępnia wiele różnych sposobów zapewniania integralności, należą do nich ograniczenia, programy wyzwalane i kontrola transakcji.

#### **Importowanie i eksportowanie danych między serwerami**

Temat ten opisuje sposoby ładowania i rozładowywania danych w systemach.

#### **Zarządzanie kronikami**

Kroniki można wykorzystywać do kontroli bazy danych oraz do innych czynności wykonywanych na serwerze. Kroniki mogą być również pomocne w procesie odzyskiwania danych.

#### **Praca z wieloma bazami danych**

Konfigurowanie w systemie iSeries wielu niezależnych baz danych zdefiniowanych przez użytkownika. Temat ten opisuje, w jaki sposób wykorzystać niezależne pule dyskowe w celu skonfigurowania wielu baz danych.

#### **"Praca z wyzwalaczami i [ograniczeniami"](#page-10-0) na stronie 5**

Wyzwalaczy i ograniczeń można używać do manipulowania i zarządzania danymi znajdującymi się w tabelach bazy danych. Wybranie odsyłaczy dostępnych w tym temacie pozwala na zapoznanie się z różnymi metodami dodawania i używania wyzwalaczy i ograniczeń.

#### **"Pisanie [programów](#page-11-0) DB2" na stronie 6**

Temat ten opisuje różne metody tworzenia aplikacji, które umożliwiają dostęp do bazy danych DB2 UDB for iSeries.

### **Zmiana i zarządzanie obiektami bazy danych**

Jest kilka sposobów pracy z obiektami baz danych. Można użyć interfejsu iSeries Navigator, metod SQL lub tradycyjnego interfejsu zbiorów. W tabeli poniżej przedstawione zostały opcje dostępne dla każdego zadania. Aby uzyskać więcej informacji o wykonywaniu zadania, kliknij odpowiedni znak "X".

Dokumentacja zadań iSeries Navigator znajduje się w pomocy elektronicznej. Więcej informacji na temat obiektów programu iSeries Navigator i korzystania z pomocy elektronicznej zawiera sekcja Zadania baz danych iSeries Navigator.

<span id="page-8-0"></span>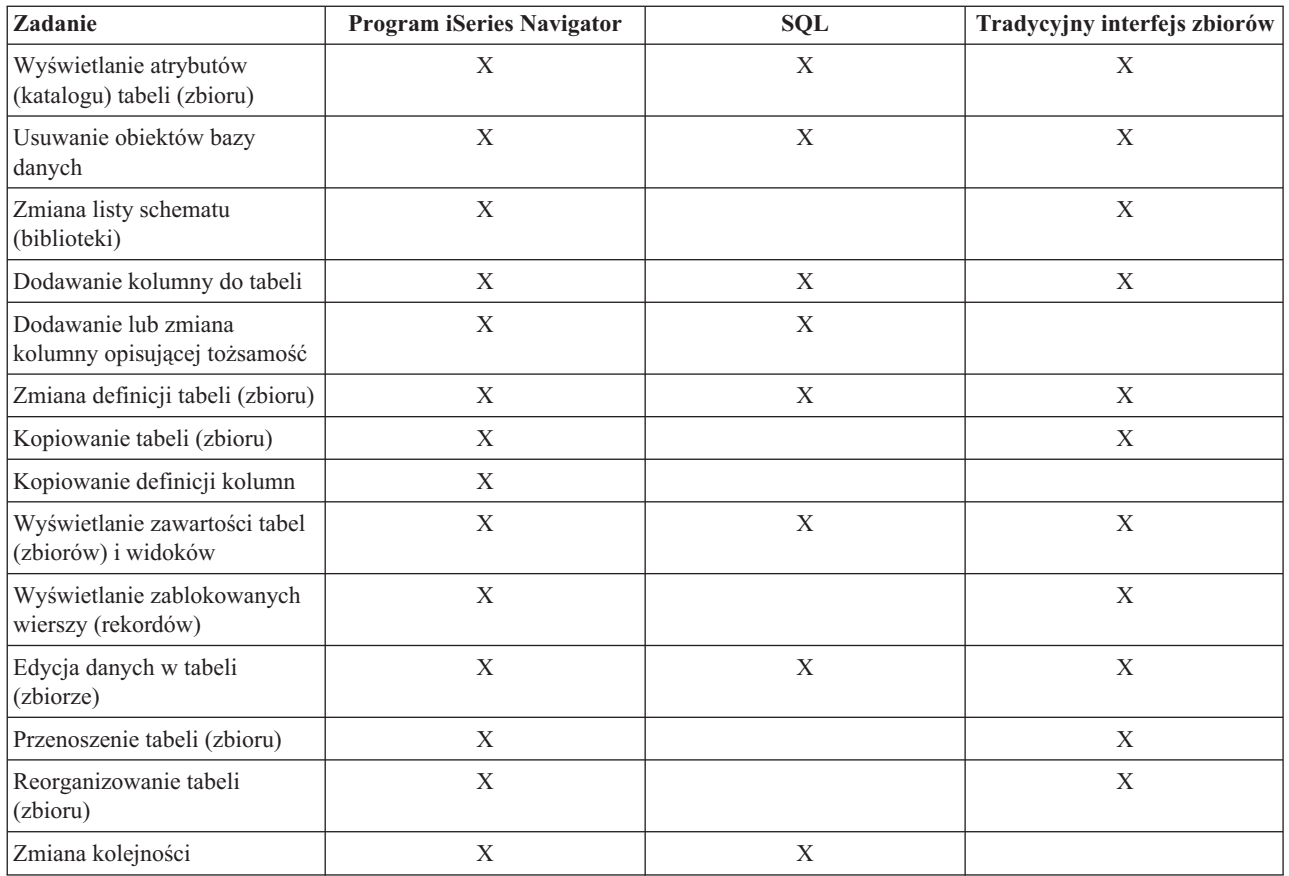

# **Tworzenie obiektów bazy danych**

Pierwszym krokiem podczas tworzenia bazy danych za pomocą produktu DB2 Universal Database jest utworzenie obiektów, w których będą przechowywane rzeczywiste dane. W przypadku baz danych opartych na SQL tworzy się tabele, widoki i indeksy. W przypadku baz danych plików systemowych tworzy się zbiory fizyczne i logiczne.

Po utworzeniu podstawowych obiektów można je "Zmiana i [zarządzanie](#page-7-0) obiektami bazy danych" na stronie 2.

Do tworzenia obiektów można użyć programu iSeries Navigator, metod SQL lub tradycyjnego interfejsu zbiorów. W tabeli poniżej przedstawione zostały opcje dostępne dla każdego zadania. Aby uzyskać więcej informacji o wykonywaniu zadania, kliknij odpowiedni znak "X".

Dokumentacja zadań iSeries Navigator znajduje się w pomocy elektronicznej. Więcej informacji na temat obiektów programu iSeries Navigator i korzystania z pomocy elektronicznej zawiera sekcja Zadania baz danych iSeries Navigator.

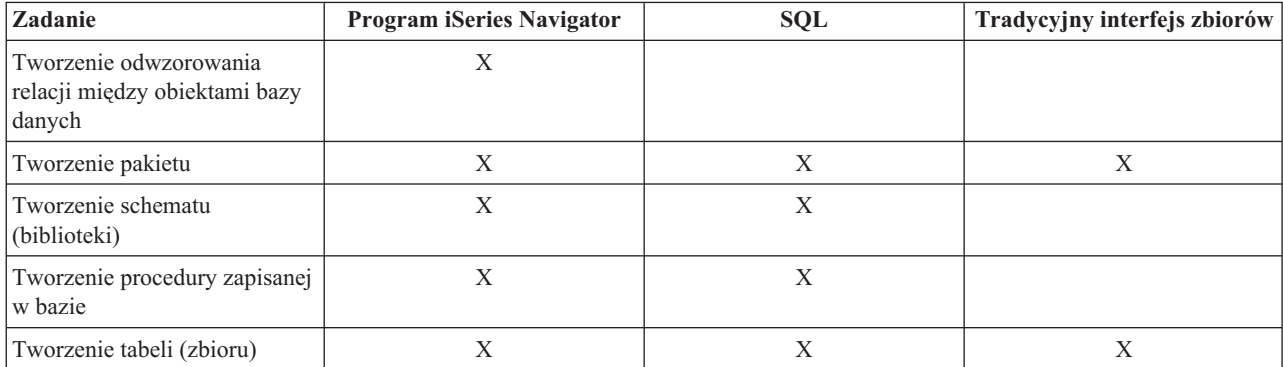

<span id="page-9-0"></span>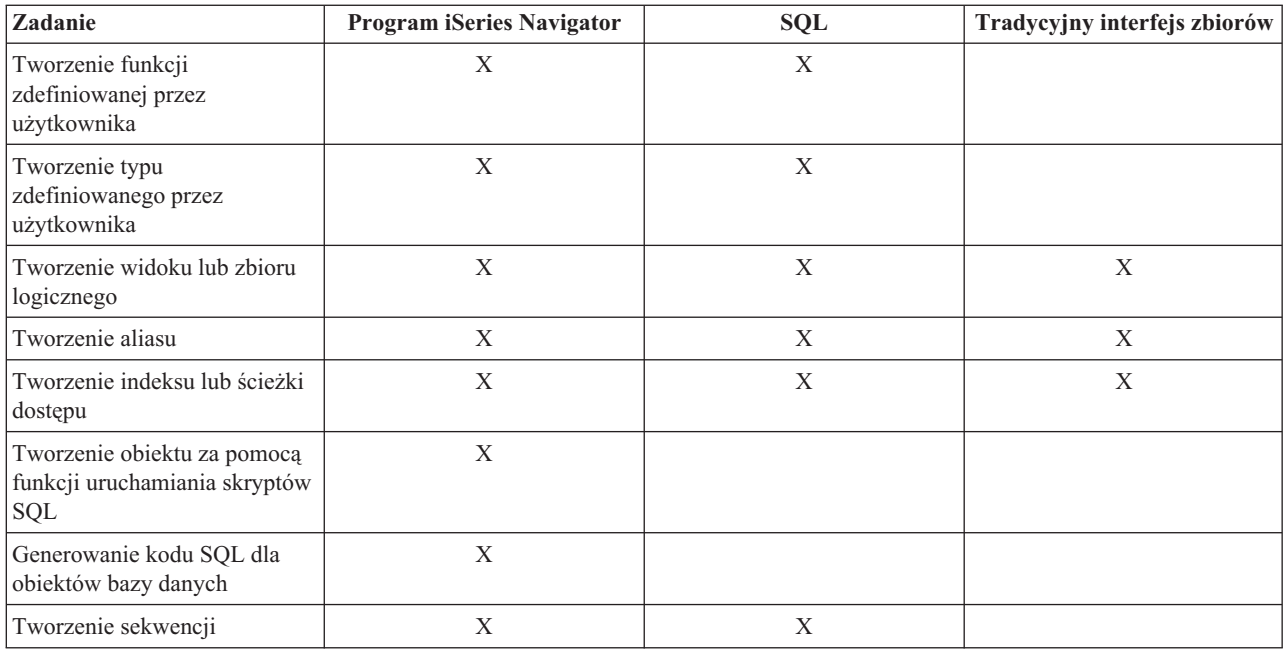

# **Zapewnianie integralności danych**

Zabezpieczenie bazy danych przed nieumyślnym wstawianiem, usuwaniem i aktualizowaniem danych dokonuje się za pomocą kontroli transakcji, ograniczeń i wyzwalaczy. Ograniczenia zarządzają dopuszczalnymi zmianami wartości, a wyzwalacze są automatycznymi działaniami, które są uruchamiane lub *wyzwalane*, gdy zajdzie określone zdarzenie, takie jak aktualizacja konkretnej tabeli.

Wybierz jeden z poniższych tematów:

- v Zapewnianie integralności danych za pomocą kontroli transakcji
- v "Praca z wyzwalaczami i [ograniczeniami"](#page-10-0) na stronie 5

# **Importowanie i eksportowanie danych między systemami**

Importowanie danych jest to pobieranie danych z zewnętrznych źródeł. Eksportowanie danych jest to wyodrębnianie danych z DB2 Universal Database for iSeries i ich kopiowanie do innego serwera.

Importowanie danych do DB2 Universal Database for iSeries może być jednorazowym zdarzeniem lub też może być wykonywane często, jak to się dzieje w przypadku cotygodniowych aktualizacji prowadzonych w przedsiębiorstwie z myślą o sprawozdaniach. Omawianego przenoszenia danych zazwyczaj dokonuje się używając funkcji importu, eksportu i ładowania.

Wybierz jeden z poniższych tematów:

- v Zarządzanie zbiorami: Kopiowanie zbiorów baz danych
- Kopiowanie tabeli
- Przenoszenie tabeli
- v Kopiowanie danych ze zbioru źródłowego
- Ładowanie i rozładowywanie danych z systemów innych niż iSeries

Podręcznik Query Management Programming również zawiera informacje na temat importowania i eksportowania danych między serwerami.

# <span id="page-10-0"></span>**Praca z wieloma bazami danych**

Serwer iSeries pozwala pracować z wieloma bazami danych. Udostępnia on systemową bazę danych (o nazwie SYSBAS) oraz możliwość pracy z jedną lub kilkoma bazami danych użytkowników. Bazy danych użytkowników są na min implementowane za pomocą niezależnych pul dyskowych, które skonfigurowane zostały po uruchomieniu funkcji Zarządzanie dyskami w programie iSeries Navigator. Kiedy niezależna pula dyskowa zostanie skonfigurowana, w programie iSeries Navigator po wywołaniu funkcji Bazy danych pojawia się ona jako kolejna baza danych.

W programie iSeries Navigator, po rozwinięciu kolejno opcji serwer iSeries, a następnie opcji Bazy danych wyświetli się lista baz danych, z którymi można pracować. Aby ustanowić połączenie do bazy danych, rozwiń tę bazę danych, z którą chcesz pracować.

Więcej informacji na temat pracy z wieloma bazami danych zawiera temat Zarządzanie dyskamim.

## **Praca z wyzwalaczami i ograniczeniami**

Wyzwalacz jest swego rodzaju procedurą zapisaną w bazie, automatycznie wywoływaną za każdym razem, gdy w określonej tabeli jest wykonywane określone działanie. Wyzwalacze są przydatne do wykonywania zapisów kontrolnych, wykrywania sytuacji wyjątkowych, obsługi relacji w bazie danych i uruchamiania aplikacji i operacji dotyczących operacji zmiany.

Ograniczenia są to dodatkowe warunki nakładane na bazę danych. Są one implementowane na poziomie tabeli. Ograniczeń można używać do tworzenia spójności referencyjnej w bazie danych.

Do pracy z wyzwalaczami i warunkami można użyć programu iSeries Navigator, metod SQL lub tradycyjnego interfejsu zbiorów. W tabeli poniżej przedstawione zostały opcje dostępne dla każdego zadania. Aby uzyskać więcej informacji o wykonywaniu zadania, kliknij odpowiedni znak "X".

Dokumentacja zadań iSeries Navigator znajduje się również w pomocy elektronicznej. Więcej informacji na temat obiektów programu iSeries Navigator i korzystania z pomocy elektronicznej zawiera sekcja Zadania baz danych iSeries Navigator.

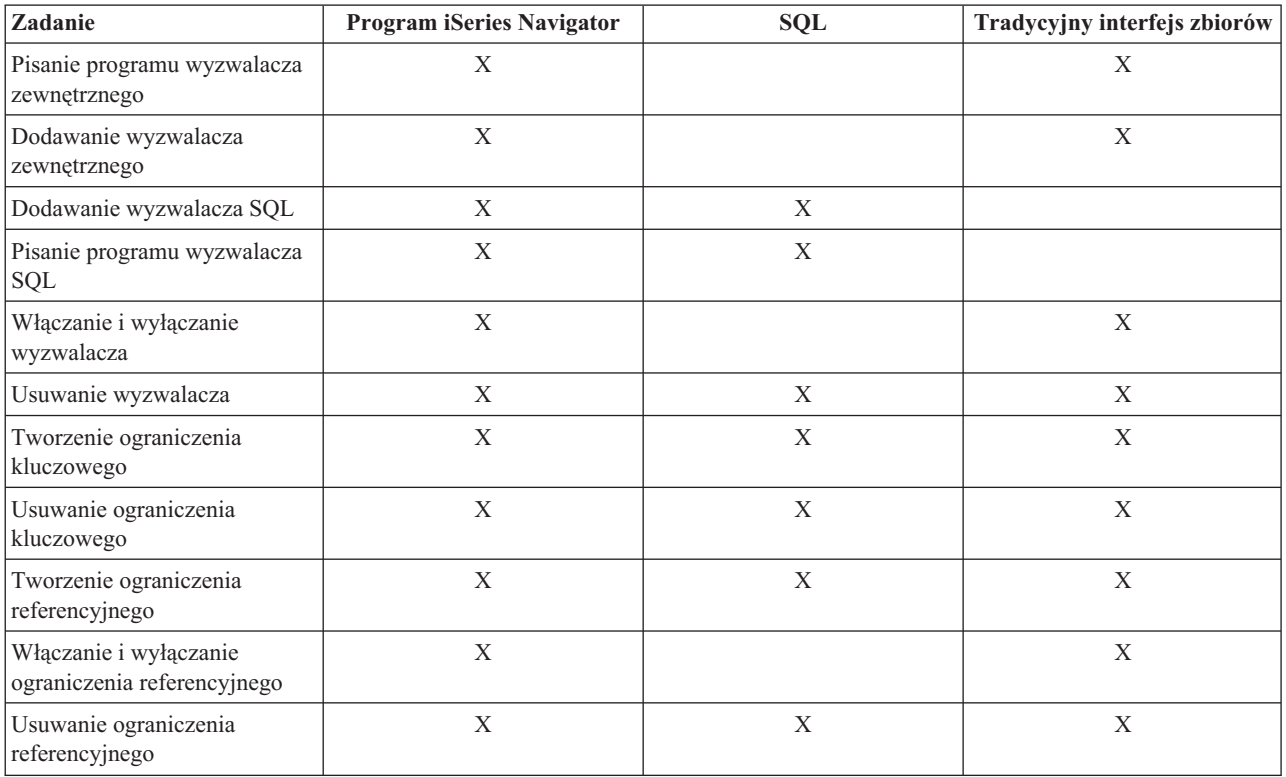

<span id="page-11-0"></span>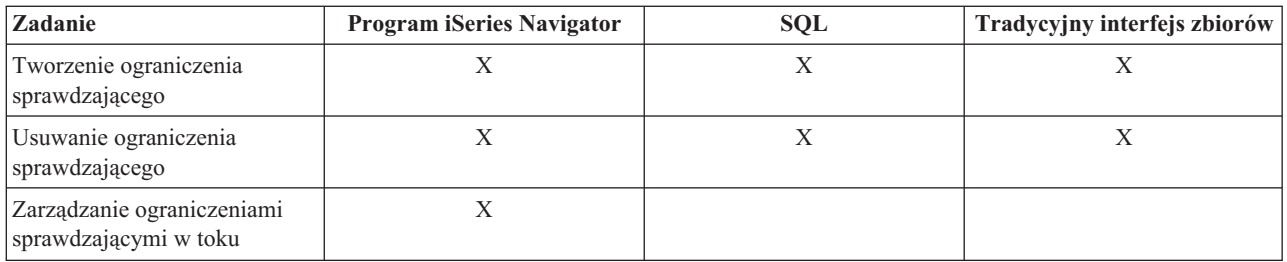

# **Pisanie programów DB2**

Produkt DB2 Universal Database for iSeries definiuje wiele metod programistycznego dostępu oraz aktualizowania danych w systemie iSeries.

Wybierz jeden z poniższych tematów:

- v Pisanie programów używających wbudowanego SQL
- v Pisanie programów funkcji zewnętrznych
- v Pisanie programów procedur zewnętrznych
- Pisanie wyzwalaczy zewnętrznych
- v Pisanie aplikacji CLI SQL
- Pisanie aplikacji używających SQL

### **Składowanie i odtwarzanie bazy danych**

Składowanie danych może być czasochłonne i wymaga regularności. Jednakże jest to sprawa zasadniczej wagi, gdyż nigdy nie wiadomo, kiedy będzie potrzebne odzyskiwanie serwera. W poniższych tematach przedstawione zostały zagadnienia związane z prawidłowym składowaniem danych i ich odtwarzaniem w razie potrzeby.

#### **Składowanie i odtwarzanie**

Informacje na temat planowania strategii składowania i odzyskiwania danych, składowania serwera, zarządzania bibliotekami taśm, sposobu konfigurowania ochrony danych na dyskach. Temat ten zawiera również informacje o modułach dodatkowych programu iSeries(TM) Navigator związanych ze składowaniem, odtwarzaniem i usługami dotyczącymi nośników, informacje o odzyskiwaniu serwera i odpowiedzi na najczęściej zadawane pytania związane ze składowaniem i odtwarzaniem.

#### **Odzyskiwanie i odtwarzanie bazy danych**

Artykuł w temacie poświęconym programowaniu baz danych zawiera opisy zadań używanych podczas odzyskiwania danych.

#### **Zarządzanie kronikami**

Dzięki zarządzaniu kronikowaniem można zapisywać aktywność obiektów w systemie. W temacie tym przedstawiono informacje o sposobach konfigurowania SMAPP, zarządzania nim i rozwiązywania problemów oraz informacje o lokalnych i zdalnych kronikach na serwerze iSeries.

### **Administrowanie rozproszoną bazą danych**

Administrowanie rozproszoną bazą danych obejmuje następujące tematy:

#### **Planowanie i projektowanie**

Projektowanie rozproszonej relacyjnej bazy danych najlepiej dostosowanej do potrzeb.

#### **Konfigurowanie rozproszonej relacyjnej bazy danych**

Przygotowanie requesterów aplikacji i serwerów aplikacji do wysyłania i odbierania obrabianych danych.

#### <span id="page-12-0"></span>**Zadania administrowania i zadania operacyjne**

Najczęstsze zadania wykonywane przez administratora rozproszonej bazy danych.

#### **Komunikacja**

Konfigurowanie komunikacji rozproszonej relacyjnej bazy danych.

#### **Ochrona**

Zabezpiecz rozproszoną relacyjną bazę danych przed problemami związanymi z ochroną.

#### **Dostępność i ochrona danych**

Zabezpiecz i zapewnij dostęp do rozproszonej relacyjnej bazy danych.

#### **Wydajność**

Popraw wydajność rozproszonej relacyjnej bazy danych.

#### **Rozwiązywanie problemów**

Rozwiązywanie problemów związanych z rozproszoną bazą danych.

#### **Pisanie aplikacji**

Pisanie programów w języku wysokiego poziomu z użyciem instrukcji SQL dla rozproszonych aplikacji.

## **Zapytania i raporty**

Jednym z najczęstszych zadań wykonywanych w bazie danych jest pobieranie informacji. Serwery iSeries udostępniają kilka metod tworzenia i uruchamiania zapytań i raportów.

Do pobierania informacji można użyć instrukcji SQL. Instrukcja SQL jest nazywana zapytaniem. Zapytanie przeszukuje tabele zapisane w bazie danych w celu znalezienia odpowiedzi na pytanie zadane za pomocą instrukcji SQL. Odpowiedź ma postać zbioru wierszy, który jest nazywany zbiorem wynikowym. Po uruchomieniu zapytania można również utworzyć raport, aby wyświetlić dane dostępne w zbiorze wynikowym. Więcej szczegółowych informacji o tworzeniu instrukcji SQL zawiera temat Programowanie SQL.

Poza instrukcją SQL, do tworzenia i uruchamiania zapytań i raportów służą również inne funkcje i produkty. Więcej informacji na ten temat zawierają poniższe podręczniki:

- Query for iSeries
- Query Management Programming
- iSeries Query Manager

Do tworzenia instrukcji SQL można również użyć dostarczonego wraz z interfejsem iSeries Navigator narzędzia Asysta SQL (SQL Assist). Narzędzie to może być pomocne podczas tworzenia następujących instrukcji SQL: Select, Insert, Update oraz Delete. Więcej informacji na ten temat zawiera sekcja Budowanie instrukcji SQL za pomocą Asysty SQL.

#### ≫

### **Zmiany wprowadzone w Query for iSeries**

Dla wersji V5R3 pomimo wprowadzenia do produktu licznych zmian funkcjonalnych, podręcznik opisujący Query for iSeries nie został zaktualizowany. Zmiany zostały podsumowane poniżej:

- v Obsługa typów danych BINARY, VARBINARY, BLOB, CLOB, DBCLOB i ROWID.
- v Obsługa wielkich liczb całkowitych i dziesiętnych oraz obsługa dużych literałów liczbowych.
- v Dodano funkcje wbudowane BINARY, VARBINARY, HEX i LENGTH. Zostały one opisane poniżej.
- v Funkcja VARCHAR obsługuje konwersję z CLOB do VARCHAR.
- v Funkcja VARGRAPHIC obsługuje konwersję z CLOB do grafiki DBCS, z CLOB do grafiki UCS2, z DBCLOB do grafiki DBCS i z DBCLOB do grafiki UCS2.

Do porównania literału z polem binarnym używana jest stała binarna (BINARY, VARBINARY lub BLOB). Stałe binarne są reprezentowane przez znak X, po którym następuje sekwencja znaków, które rozpoczynają się i kończą ogranicznikiem łańcucha. Znaki pomiędzy ogranicznikami łańcucha muszą być parzystą liczbą cyfr szesnastkowych. Cyfra szesnastkowa jest to cyfra lub dowolna z liter od A do F (wielka lub mała litera), tak jak w poniższym przykładzie:

Pole Test Wartość binarycol eq X'12AF'

#### **Wbudowana funkcja BINARY dla Query (dodana):**

Funkcja BINARY zwraca reprezentację BINARY dowolnego typu łańcucha. Jej postać jest następująca:

```
>>-BINARY--(--wyrażenie-łańcuchowe--+-----------+--)--------------><
                     '-, liczba-całkowita-'
```
Wynikiem działania funkcji jest łańcuch binarny o stałej długości. Jeśli pierwszy argument może mieć wartość pustą, wartość wyniku może być pusta; jeśli pierwszy argument ma wartość pustą, wynik jest wartością pustą.

Pierwszym argumentem musi być wyrażenie-łańcuchowe, którego wartość musi być wbudowanym łańcuchem znaków, graficznym, binarnym lub typu danych identyfikator wiersza.

Drugi argument określa długość wynikowego łańcucha binarnego. Wartość ta musi być z zakresu od 1 do 32766. Jeśli nie podano drugiego argumentu, stosowane są następujące reguły:

- v Jeśli wyrażenie-łańcuchowe jest pustą stałą łańcuchową, długość wyniku wynosi 1.
- v W przeciwnym przypadku długość wyniku jest taka sama, jak pierwszego argumentu, chyba że argument ten jest łańcuchem graficznym. W takim przypadku długość wyniku jest dwukrotną długością argumentu.

Bieżąca długość jest taka sama, jak długość wyniku. Jeśli długość wyrażenia łańcuchowego jest mniejsza od długości wyniku, wynik jest uzupełniany do długości wyniku zerami zapisanymi szesnastkowo. Jeśli długość wyrażenia łańcuchowego jest większa niż długość wyniku, wykonywane jest obcinanie.

#### **Wbudowana funkcja VARBINARY dla Query (dodana):**

Funkcja VARBINARY zwraca reprezentację VARBINARY dowolnego typu łańcucha. Jej postać jest następująca: >>-VARBINARY--(--*wyrażenie-łańcuchowe*--+-----------+--)----------->< '-*, liczba-całkowita*-'

Wynikiem działania funkcji jest VARBINARY. Jeśli pierwszy argument może mieć wartość pustą, wartość wyniku może być pusta; jeśli pierwszy argument ma wartość pustą, wynik jest wartością pustą.

Pierwszy argument to wyrażenie-łańcuchowe, którego wartość może być łańcuchem znaków, graficznym, binarnym lub identyfikatorem wiersza.

Drugi argument określa długość wynikowego łańcucha binarnego. Wartość ta musi być z zakresu od 1 do 32740 (32739 jeśli jest dopuszczalna wartość pusta). Jeśli nie podano drugiego argumentu, stosowane są następujące reguły:

- v Jeśli wyrażenie-łańcuchowe jest pustą stałą łańcuchową, długość wyniku wynosi 1.
- v W przeciwnym przypadku długość wyniku jest taka sama, jak pierwszego argumentu, chyba że argument ten jest łańcuchem graficznym. W takim przypadku długość wyniku jest dwukrotną długością argumentu.

Bieżąca długość jest taka sama, jak długość wyniku. Jeśli długość wyrażenia łańcuchowego jest mniejsza od długości wyniku, wynik jest uzupełniany do długości wyniku zerami zapisanymi szesnastkowo. Jeśli długość wyrażenia łańcuchowego jest większa niż długość wyniku, wykonywane jest obcinanie.

#### **Wbudowana funkcja HEX dla Query (dodana):**

Funkcja HEX zwraca szesnastkową reprezentację zadanej wartości. Jej postać jest następująca: >>-HEX--(--*wyrażenie*--)---------------------------------------><

Argument może być dowolnego wbudowanego typu danych. Wynikiem działania funkcji jest łańcuch znaków. Jeśli argument może mieć wartość pustą, wartość wyniku może być pusta; jeśli argument ma wartość pustą, wynik jest wartością pustą.

W wyniku otrzymywany jest łańcuch cyfr szesnastkowych. Pierwsze dwie cyfry reprezentują pierwszy bajt argumentu, następne dwie drugi bajt argumentu itd. Jeśli argumentem jest wartość typu data-godzina, w wyniku otrzymywana jest reprezentacja szesnastkowa wewnętrznej postaci argumentu.

Długość wyniku jest dwukrotną wielkością długości argumentu. Długość wyniku nie może być większa od 32766 dla wyników o stałej długości lub większa od 32740 dla wyników o zmiennej długości. Jeśli argument jest łańcuchem o zmiennej długości, wynik jest również łańcuchem o zmiennej długości. W przeciwnym przypadku wynik jest łańcuchem o stałej długości.

Identyfikatorem CCSID łańcucha jest domyślny CCSID dla SBCS na bieżącym serwerze.

#### **Wbudowana funkcja LENGTH dla Query (dodana):**

Funkcja LENGTH zwraca długość podanej wartości. Jej postać jest następująca:

>>-LENGTH--(--*wyrażenie*--)------------------------------------><

Argument musi być wyrażeniem, które zwraca wartość dowolnego wbudowanego typu danych. Wynikiem działania funkcji jest duża liczba całkowita. Jeśli argument może mieć wartość pustą, wartość wyniku może być pusta; jeśli argument ma wartość pustą, wynik jest wartością pustą.

W wyniku otrzymywana jest długość argumentu. Długość łańcuchów obejmuje również odstępy. Długość łańcuchów o zmiennej długości jest długością bieżącą, a nie atrybutem długości. Długość łańcucha graficznego jest liczbą znaków dwubajtowych (liczbą bajtów podzieloną przez 2). Długość wszystkich pozostałych wartości jest liczbą bajtów użytych do reprezentowania danej wartości:

- 2 dla małych liczb całkowitych
- v 4 dla dużych liczb całkowitych
- 8 dla wielkich liczb całkowitych
- v Integralna część (p/2)+1 dla upakowanej liczby dziesiętnej o dokładności p
- v p dla nieupakowanych liczb dziesiętnych o dokładności p
- v 4 dla liczb zmiennopozycyjnych pojedynczej precyzji
- 8 dla liczb zmiennopozycyjnych podwójnej precyzji
- v Długość łańcucha dla łańcuchów
- 3 dla godziny
- 4 dla daty
- 10 dla datownika (daty i godziny)
- v 26 dla identyfikatora wiersza

### ≪

# <span id="page-15-0"></span>**Ochrona**

Aby chronić bazę danych, trzeba ustanowić prawa własności i uprawnienia publiczne do obiektów oraz określić uprawnienia do aplikacji.

Szczegółowe informacje na temat ochrony w systemie iSeries zawiera temat Ochrona.

Wybierz jeden z poniższych tematów:

- Sterowanie dostępem DDM oraz  $DRDA^{(R)}$
- v Nadawanie uprawnień do zbiorów i do danych
- v Ograniczanie dostępu do określonych pól zbioru bazy danych
- v Określanie uprawnień publicznych
- v Używanie możliwości zbioru bazy danych do sterowania operacjami we/wy
- v Używanie zbiorów logicznych do ochrony danych

# <span id="page-16-0"></span>**Dodatek. Uwagi**

Niniejsza publikacja została przygotowana z myślą o produktach i usługach oferowanych w Stanach Zjednoczonych.

IBM może nie oferować w innych krajach produktów, usług lub opcji, omawianych w tej publikacji. Informacje o produktach i usługach dostępnych w danym kraju można uzyskać od lokalnego przedstawiciela IBM. Odwołanie do produktu, programu lub usługi IBM nie oznacza, że można użyć wyłącznie tego produktu, programu lub usługi. Zamiast nich można zastosować ich odpowiednik funkcjonalny pod warunkiem, że nie narusza to praw własności intelektualnej IBM. Jednakże cała odpowiedzialność za ocenę przydatności i sprawdzenie działania produktu, programu lub usługi pochodzących od producenta innego niż IBM spoczywa na użytkowniku.

IBM może posiadać patenty lub złożone wnioski patentowe na towary i usługi, o których mowa w niniejszej publikacji. Przedstawienie niniejszej publikacji nie daje żadnych uprawnień licencyjnych do tychże patentów. Pisemne zapytania w sprawie licencji można przesyłać na adres:

IBM Director of Licensing IBM Corporation 500 Columbus Avenue Thornwood, NY 10594-1785 USA

Zapytania w sprawie licencji na informacje dotyczące zestawów znaków dwubajtowych (DBCS) należy kierować do lokalnych działów własności intelektualnej IBM (IBM Intellectual Property Department) lub zgłaszać na piśmie pod adresem:

IBM World Trade Asia Corporation Licensing 2-31 Roppongi 3-chome, Minato-ku Tokyo 106, Japan

Poniższy akapit nie obowiązuje w Wielkiej Brytanii, a także w innych krajach, w których jego treść pozostaje w **sprzeczności z przepisami prawa miejscowego:**INTERNATIONAL BUSINESS MACHINES CORPORATION DOSTARCZA TĘ PUBLIKACJĘ W TAKIM STANIE, W JAKIM SIĘ (″AS IS″), BEZ JAKICHKOLWIEK GWARANCJI (W TYM TAKŻE RĘKOJMI), WYRAŹNYCH LUB DOMNIEMANYCH, A W SZCZEGÓLNOŚCI DOMNIEMANYCH GWARANCJI PRZYDATNOŚCI HANDLOWEJ, PRZYDATNOŚCI DO OKREŚLONEGO CELU ORAZ GWARANCJI, ŻE PUBLIKACJA TA NIE NARUSZA PRAW OSÓB TRZECICH. Ustawodawstwa niektórych krajów nie dopuszczają zastrzeżeń dotyczących gwarancji wyraźnych lub domniemanych w odniesieniu do pewnych transakcji; w takiej sytuacji powyższe zdanie nie ma zastosowania.

Informacje zawarte w niniejszej publikacji mogą zawierać nieścisłości techniczne lub błędy typograficzne. Informacje te są okresowo aktualizowane, a zmiany te zostaną ujęte w kolejnych wydaniach tej publikacji. IBM zastrzega sobie prawo do wprowadzania ulepszeń i/lub zmian w produktach i/lub programach opisanych w tej publikacji w dowolnym czasie, bez wcześniejszego powiadomienia.

Wszelkie wzmianki w tej publikacji na temat stron internetowych innych firm zostały wprowadzone wyłącznie dla wygody użytkowników i w żadnym wypadku nie stanowią zachęty do ich odwiedzania. Materiały dostępne na tych stronach nie są częścią materiałów opracowanych dla tego produktu IBM, a użytkownik korzysta z nich na własną odpowiedzialność.

IBM ma prawo do korzystania i rozpowszechniania informacji przysłanych przez użytkownika w dowolny sposób, jaki uzna za właściwy, bez żadnych zobowiązań wobec ich autora.

Licencjobiorcy tego programu, którzy chcieliby uzyskać informacje na temat programu w celu: (i) wdrożenia wymiany informacji między niezależnie utworzonymi programami i innymi programami (łącznie z tym opisywanym) oraz (ii) wspólnego wykorzystywania wymienianych informacji, powinni skontaktować się z:

IBM Corporation Software Interoperability Coordinator, Department 49XA 3605 Highway 52 N Rochester, MN 55901 USA

Informacje takie mogą być udostępnione, o ile spełnione zostaną odpowiednie warunki, w tym, w niektórych przypadkach, uiszczenie odpowiedniej opłaty.

Licencjonowany program opisany w niniejszej publikacji oraz wszystkie inne licencjonowane materiały dostępne dla tego programu są dostarczane przez IBM na warunkach określonych w Umowie IBM z Klientem, Międzynarodowej Umowie Licencyjnej IBM na Program lub w innych podobnych umowach zawartych między IBM i użytkownikami.

Wszelkie dane dotyczące wydajności zostały zebrane w kontrolowanym środowisku. W związku z tym rezultaty uzyskane w innych środowiskach operacyjnych mogą się znacząco różnić. Niektóre pomiary mogły być dokonywane na systemach będących w fazie rozwoju i nie ma gwarancji, że pomiary te wykonane na ogólnie dostępnych systemach dadzą takie same wyniki. Niektóre z pomiarów mogły być estymowane przez ekstrapolację. Rzeczywiste wyniki mogą być inne. Użytkownicy powinni we własnym zakresie sprawdzić odpowiednie dane dla ich środowiska.

Informacje dotyczące produktów firm innych niż IBM pochodzą od dostawców tych produktów, z opublikowanych przez nich zapowiedzi lub innych powszechnie dostępnych źródeł. Firma IBM nie testowała tych produktów i nie może potwierdzić dokładności pomiarów wydajności, kompatybilności ani żadnych innych danych związanych z tymi produktami. Pytania dotyczące produktów firm innych niż IBM należy kierować do dostawców tych produktów.

Wszelkie stwierdzenia dotyczące przyszłych kierunków rozwoju i zamierzeń IBM mogą zostać zmienione lub wycofane bez powiadomienia.

Wszelkie ceny podawane przez IBM są propozycjami cen detalicznych; ceny te są aktualne i podlegają zmianom bez wcześniejszego powiadomienia. Ceny podawane przez dealerów mogą być inne.

Niniejsza informacja służy jedynie do celów planowania. Informacja ta podlega zmianom do chwili, gdy produkty, których ona dotyczy, staną się dostępne.

Publikacja ta zawiera przykładowe dane i raporty używane w codziennych operacjach działalności gospodarczej. W celu kompleksowego ich zilustrowania, podane przykłady zawierają nazwiska osób prywatnych, nazwy przedsiębiorstw oraz nazwy produktów. Wszystkie te nazwy są fikcyjne i jakiekolwiek ich podobieństwo do nazwisk, nazw i adresów używanych w rzeczywistych przedsiębiorstwach jest całkowicie przypadkowe.

#### LICENCJA W ZAKRESIE PRAW AUTORSKICH:

Niniejsza publikacja zawiera przykładowe aplikacje w kodzie źródłowym, ilustrujące techniki programowania w różnych systemach operacyjnych. Użytkownik może kopiować, modyfikować i dystrybuować te programy przykładowe w dowolnej formie bez uiszczania opłat na rzecz IBM, w celu projektowania, używania, sprzedaży lub dystrybucji aplikacji zgodnych z aplikacyjnym interfejsem programowym dla tego systemu operacyjnego, dla którego napisane zostały programy przykładowe. Przykłady te nie zostały gruntownie przetestowane. Dlatego IBM nie gwarantuje niezawodności, funkcjonalności ani prawidłowego działania tych programów. Użytkownik może kopiować, modyfikować i dystrybuować te programy przykładowe w dowolnej formie bez uiszczania opłat na rzecz IBM, w celu projektowania, używania, sprzedaży lub dystrybucji aplikacji zgodnych z aplikacyjnym interfejsem programowym IBM.

Każda kopia programu przykładowego lub jakikolwiek jego fragment, jak też jakiekolwiek prace pochodne muszą zawierać następujące uwagi dotyczące praw autorskich:

(nazwa przedsiębiorstw użytkownika) ( rok). Fragmenty tego kodu pochodzą z programów przykładowych IBM Corp. (C) Copyright IBM Corp. \_wpisać rok lub lata\_. Wszelkie prawa zastrzeżone.

<span id="page-18-0"></span>W przypadku przeglądania niniejszych informacji w formie elektronicznej, zdjęcia i kolorowe ilustracje mogą nie być wyświetlane.

### **Informacje dotyczące interfejsu programistycznego**

W przypadku niniejszych dokumentów poświęconych administrowaniu bazą danych założono, że Interfejsy Programistyczne, które umożliwiają klientom pisanie programów, korzystać będą z usług DB2 UDB for iSeries.

### **Znaki towarowe**

Następujące nazwy są znakami towarowymi International Business Machines Corporation w Stanach Zjednoczonych i/lub w innych krajach: Application System/400 AS/400 e (logo) IBM iSeries Operating System/400 OS/400 400 D<sub>B2</sub> DB2 Universal Database DRDA

Lotus, Freelance i WordPro są znakami towarowymi International Business Machines Corporation i Lotus Development Corporation w Stanach Zjednoczonych i/lub w innych krajach.

Microsoft, Windows, Windows NT oraz logo Windows logo są znakami towarowymi Microsoft Corporation w Stanach Zjednoczonych i/lub w innych krajach.

Java oraz wszystkie znaki towarowe dotyczące języka Java są znakami towarowymi Sun Microsystems, Inc. w Stanach Zjednoczonych i/lub w innych krajach.

UNIX jest zastrzeżonym znakiem towarowym The Open Group w Stanach Zjednoczonych i w innych krajach.

Nazwy innych firm, produktów i usług mogą być znakami towarowymi lub znakami usług innych podmiotów.

## **Postanowienia i warunki dotyczące pobierania i drukowania publikacji**

Udziela się zezwolenia na korzystanie z wybranych do pobrania publikacji w oparciu o następujące postanowienia i warunki oraz zaakceptowanie tych warunków przez użytkownika.

**Użytek własny:** Publikacje można reprodukować na własny, niekomercyjny użytek, stosując się do wszystkich uwag dotyczących własności. Użytkownik nie ma prawa dystrybuować ani wyświetlać tych publikacji czy ich części, ani też wykonywać z nich prac pochodnych bez wyraźnej zgody IBM.

**Użytek komercyjny:** Publikacje można reprodukować, rozprowadzać i wyświetlać wyłącznie we własnym przedsiębiorstwie, stosując się do wszystkich uwag dotyczących własności. Bez wyraźnego zezwolenia firmy IBM, nie wolno zmieniać, rozprowadzać lub wyświetlać tych publikacji lub ich części poza przedsiębiorstwem.

Za wyjątkiem wyraźnie nadanego zezwolenia, dla tych publikacji lub jakichkolwiek danych, oprogramowania lub innych własności intelektualnych zawartych tutaj, nie są przyznawane żadne zezwolenia, licencje lub prawa, także wyraźne lub domniemane.

<span id="page-19-0"></span>Firma IBM zastrzega sobie prawo do wycofania przyznanych zezwoleń, jeśli według jej uznania korzystanie z tych publikacji będzie szkodliwe dla jej interesów lub, jak to zostało określone przez firmę IBM, powyższe instrukcje będą niewłaściwie wykorzystywane.

Wymienionych tutaj informacji nie można pobierać, eksportować lub eksportować ponownie, chyba że użytkownik zastosuje się do wszystkich obowiązujących praw i norm, włączając w to wszystkie prawa i normy Stanów Zjednoczonych dotyczących eksportu. FIRMA IBM NIE GWARANTUJE TREŚCI MERYTORYCZNEJ TYCH PUBLIKACJI. PUBLIKACJE TE SĄ DOSTARCZANE W STANIE, W JAKIM SIĘ ZNAJDUJĄ (″AS-IS″) BEZ UDZIELANIA JAKICHKOLWIEK GWARANCJI, W TYM TAKŻE RĘKOJMI, WYRAŹNYCH CZY DOMNIEMANYCH, A W SZCZEGÓLNOŚCI DOMNIEMANYCH GWARANCJI PRZYDATNOŚCI HANDLOWEJ CZY PRZYDATNOŚCI DO OKREŚLONEGO CELU.

Wszystkie materiały są chronione prawem autorskim firmy IBM Corporation.

Pobranie lub wydrukowanie publikacji zawarte w tym serwisie, oznacza, że użytkownik zgadza się z powyższymi postanowieniami i warunkami.

### **Informacje dotyczące kodu**

IBM udziela niewyłącznej licencji na prawa autorskie, stosowanej przy używaniu wszelkich przykładowych kodów programów, na podstawie których można wygenerować podobne funkcje dostosowane do indywidualnych wymagań.

Cały kod przykładowy jest udostępniany przez IBM jedynie do celów ilustracyjnych. Przykłady te nie zostały gruntownie przetestowane. Dlatego IBM nie gwarantuje niezawodności, funkcjonalności ani prawidłowego działania tych programów.

Wszelkie zawarte tutaj programy są dostarczane w stanie, w jakim się znajdują (″AS IS″) bez udzielania jakichkolwiek gwarancji. Nie udziela się domniemanych gwarancji nienaruszania praw osób trzecich, gwarancji przydatności handlowej ani przydatności do określonego celu.

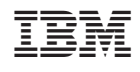